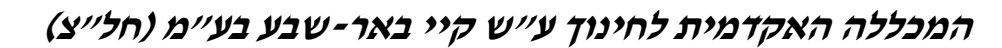

צ"חל : 511262669 ' רח יהודה הלוי 33 . ד. ת 4301 באר-שבע 84536 טל :' 08-6402777 פקס: 08-6413020

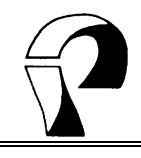

### **גיליון מספר – 3 דצמ בר 2010**

 $^{\rm 1}$ טיפּים שימושיים לכתיבה - משולחנו של הצוות לעריכת הלשון במכללה

# <sub>(א</sub>תאהבתי בה....... בּלשון העברית <sub>⁄</sub>

# **והפּעם: מירכאות (כפולות "-" או יחידות )'-'**

תפקידן העיקרי של המירכאות הוא ל סימון **ציטוט**, **דיבור ישיר**, **שם יצירה**, **שם פרטי של מוסד** ( בייחוד כשהוא מובא בתוך משפט ) **ומילה במשפט שאינה משמשת במשמעותה הרגילה** .

במילים שלפניהן מופיעות אותיות השימוש **מש"ה וכל ב"** ואלה אינן חלק של הציטוט, הדיבור הישיר, . השמות וכו׳, שמים את המירכאות לאחר אות השימוש

כשיש צורך לשים מירכאות בטקסט שיש בו כבר מירכאות משתמשים בשני סוגי מירכאות (כפולות ויחידות). סימן הפיסוק נכתב בתוך המירכאות רק אם הוא חלק מן הציטוט. אם סימן הפיסוק אינו שייך לציטוט הוא נכתב לאחר המירכאות .

## **ציטוט**

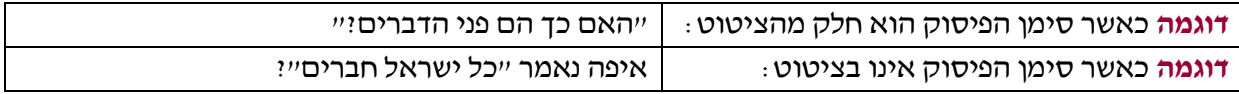

#### **דיבור ישיר**

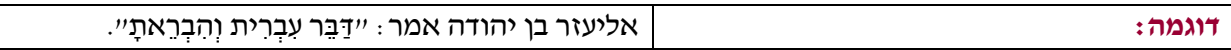

#### **שם יצירה**

במילים שלפניהן מופיעות אותיות השימוש **מש"ה וכל ב"** ואלה **אינן** חלק של הציטוט או של הדבר המובא, שמים את המירכאות לאחר אות השימוש.

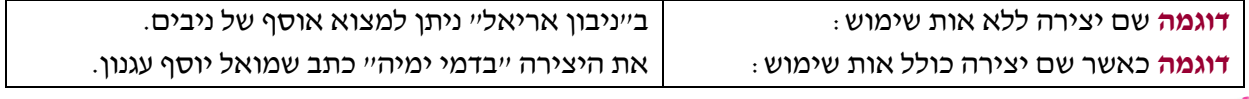

#### **שם פרטי של מוסד**

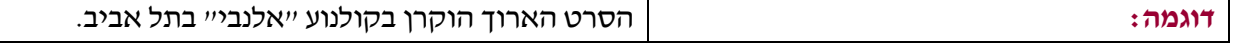

#### **מילה במשפט שאינה משמשת במשמעותה הרגילה**

 $\overline{a}$ 

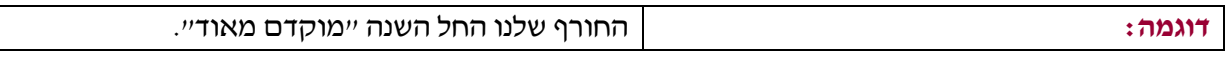

#### **דוגמה לשימוש במירכאות בטקסט שיש בו כבר מירכאות** (משתמשים בשני סוגי מירכאות :)

שר החינוך אמר ": שנת הלימודים הנוכחית הוכרזה על ידִ י כ**'**שנת השפה העברית**'** במערכת החינוך ."

זייר עדית שר - מרכזת, בת-חן אביטן, מעיין ביטון, הודיה דהאן, חגית לנג, אפרת מור, טל צפריר, זהבה קב-ונקי, כנרת ראובני  $\frac{1}{\,}$